2025/04/03 22:35 1/3 Setup

# Setup

#### **Server Setup**

- Login to the server via SSH as root
- Install sudo, create the main user, and add him to the sudoers group

```
# apt install sudo
# adduser <user>
# vi /etc/group (add <user> to line "sudo:x:27:<user>")
```

• (VPS) change the machine name:

```
sudo edit /etc/hostname
sudo edit /etc/hosts
```

- enable force\_color\_prompt=yes in file ~/.bashrc
- copy /home/user/.bashrc to /root and modify PS1 prompt color (32m -> 31m)

### **Security**

- Configure SSH Access
- Install UFW Firewall
- Disable root login by changing file /etc/passwd from line 1 to line 2

```
root:x:0:0:root:/root:/bin/bash
root:x:0:0:root:/root:/sbin/nologin
```

#### Install and configure packages

Additional packages

```
$ sudo apt update
$ sudo apt install vim
$ sudo apt install zip
$ sudo apt install rename
$ sudo apt install rsync
$ sudo apt install openjdk-17-jre openjdk-17-jdk
```

• Change visudo editor

```
$ sudo update-alternatives --config editor
```

2025/04/03 22:35 2/3 Setup

#### **System Startup**

If you are running a Linux distro that uses Systemd, then you may find that your command in /etc/rc.local file would not run at system boot time. This guide explains how to enable /etc/rc.local script to run on system startup.

1. Create file rc.local in /etc with the following content:

```
vim /etc/rc.local
#!/bin/sh -e
#
# rc.local
#
# This script is executed at the end of each multiuser runlevel.
# Make sure that the script will "exit 0" on success or any other
# value on error.
#
# In order to enable or disable this script just change the execution
# bits.
#
# By default this script does nothing.
exit 0
```

2. Add execute permissions and start daemon:

- How to Enable /etc/rc.local with Systemd
- Where is rc.local in Debian 9 (Debian Stretch)

## **System Shutdown**

- 1. Put a symbolic link to the script to be run at shutdown into /lib/systemd/system-shutdown
- How to execute scripts in /usr/lib/systemd/system-shutdown/ at reboot or shutdown?

2025/04/03 22:35 3/3 Setup

• How to run commands at shutdown on Linux

From:

https://wiki.condrau.com/ - Bernard's Wiki

Permanent link:

https://wiki.condrau.com/deb11:setup?rev=1682002487

Last update: 2023/04/20 21:54

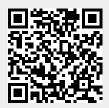